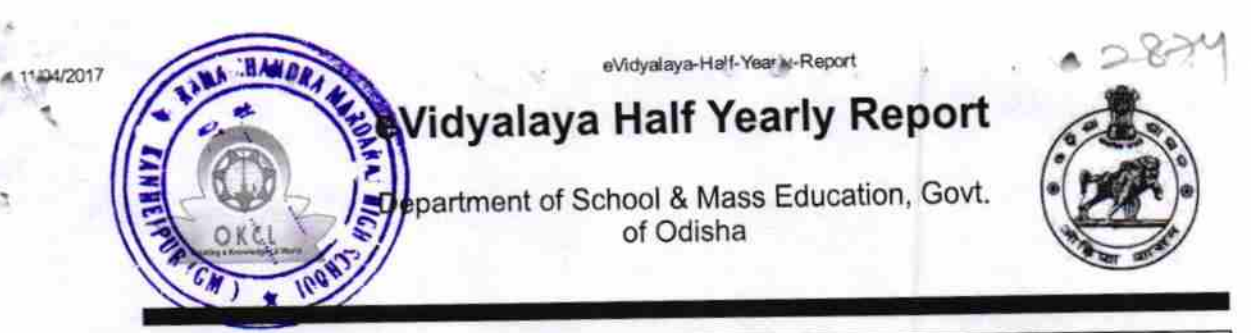

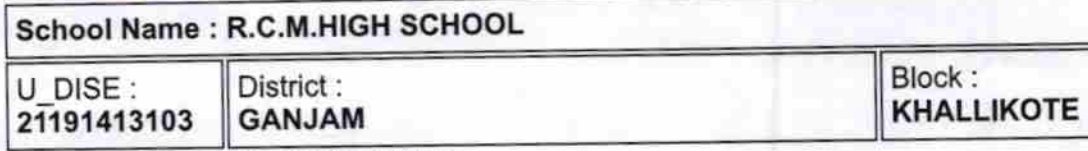

Report Create Date : 0000-00-00 00:00:00 (21549)

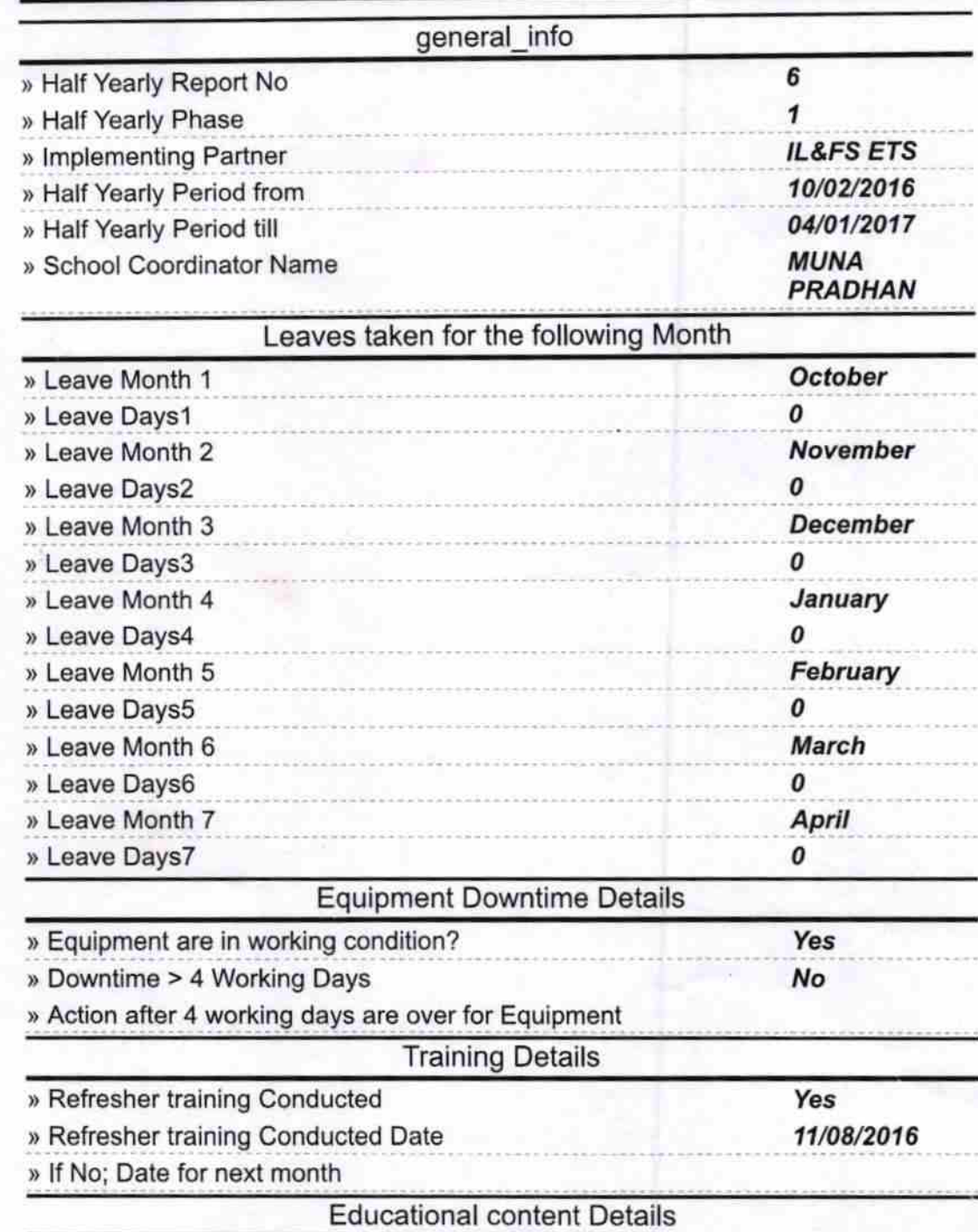

http://evidyalaya.org/reports/halfyearly/printreport.php?show=21549

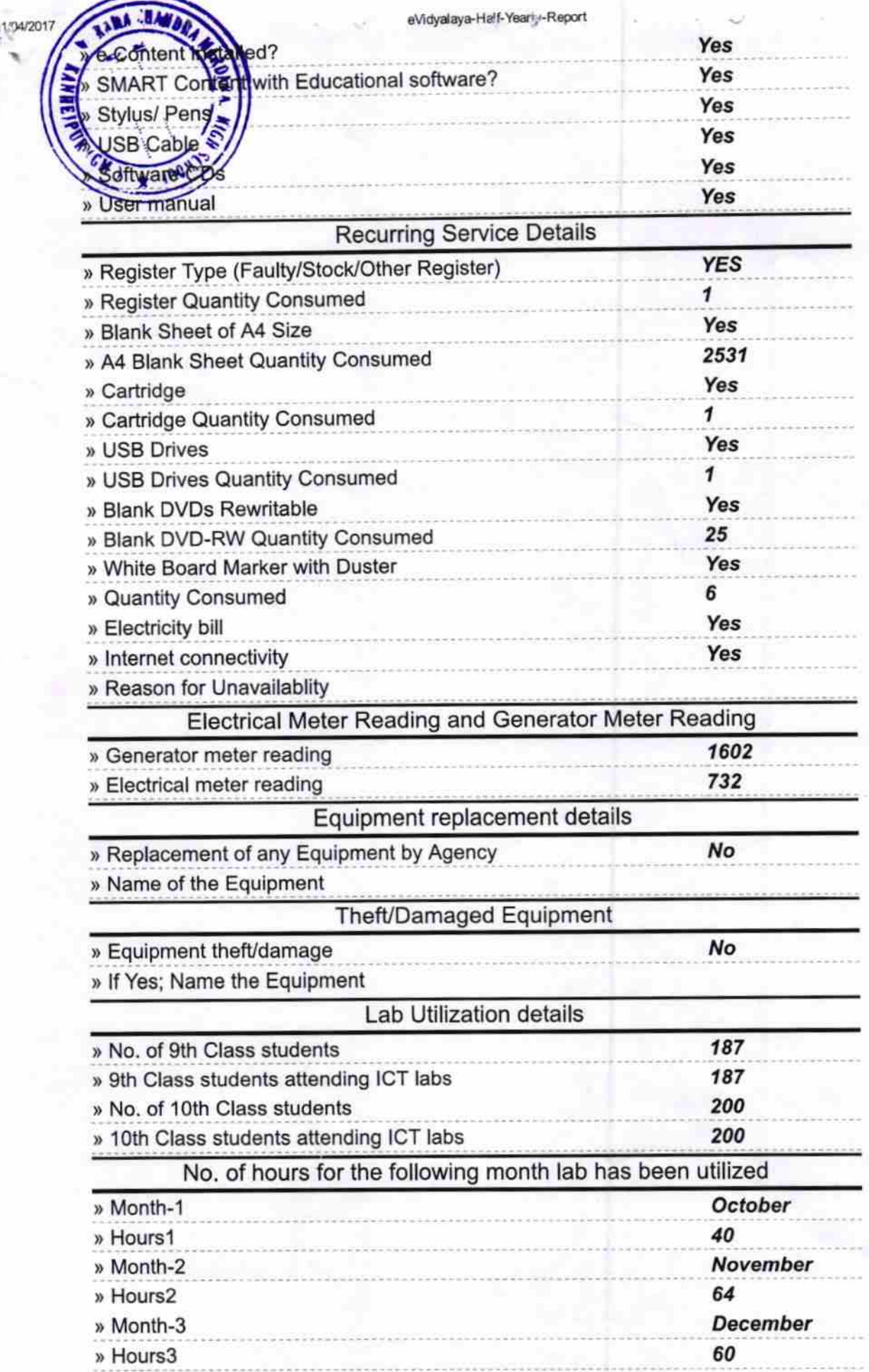

http://evidyalaya.org/reports/halfyearly/printreport.php?show=21549

{

3

25

eVidyalaya-Helf-Yearly-Report

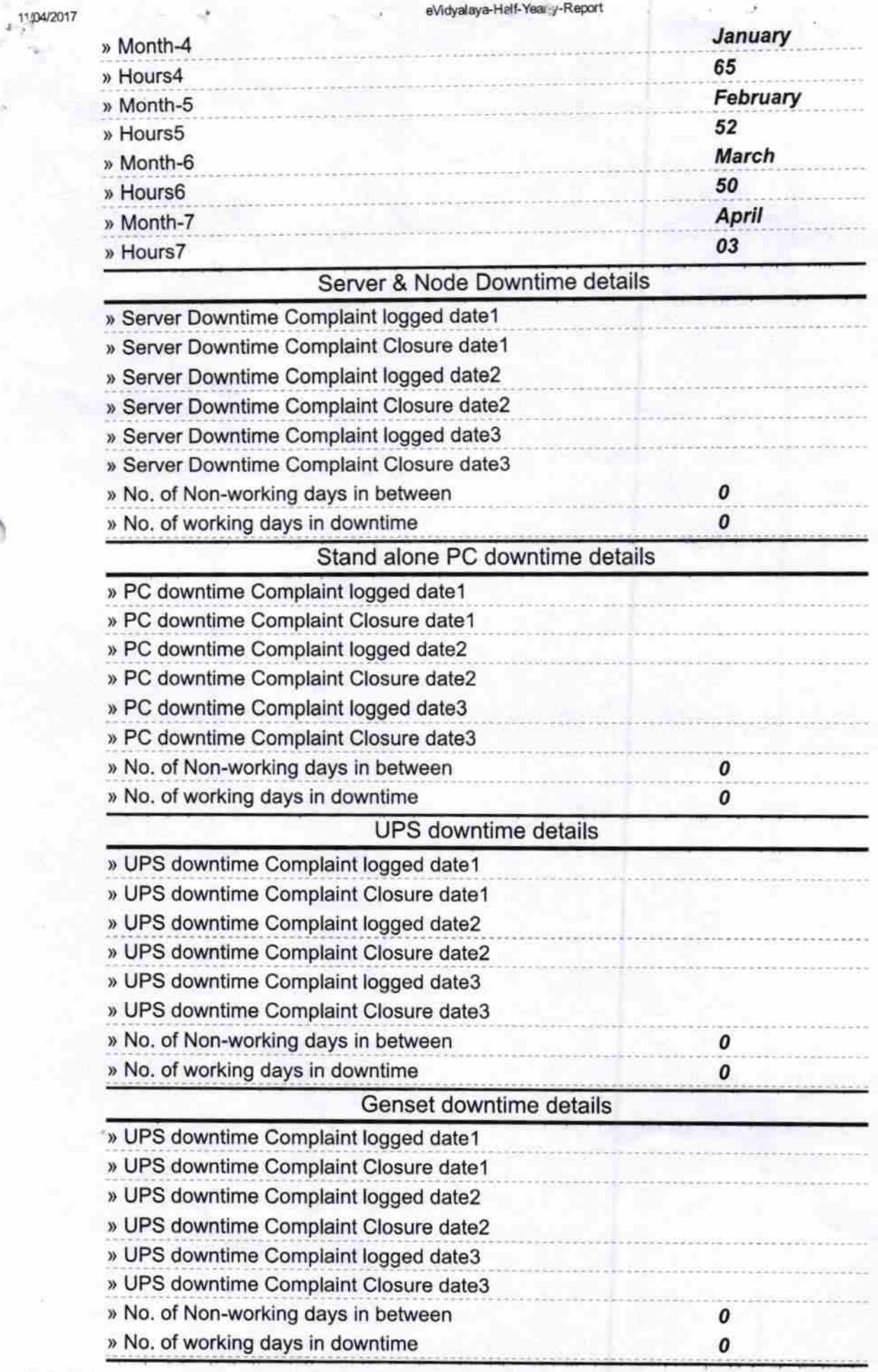

http://evidyalaya.org/reports/halfyearly/printreport.php?show=21549 3/5

 $\tilde{\mathcal{V}}$ 

۰,

i.

ł

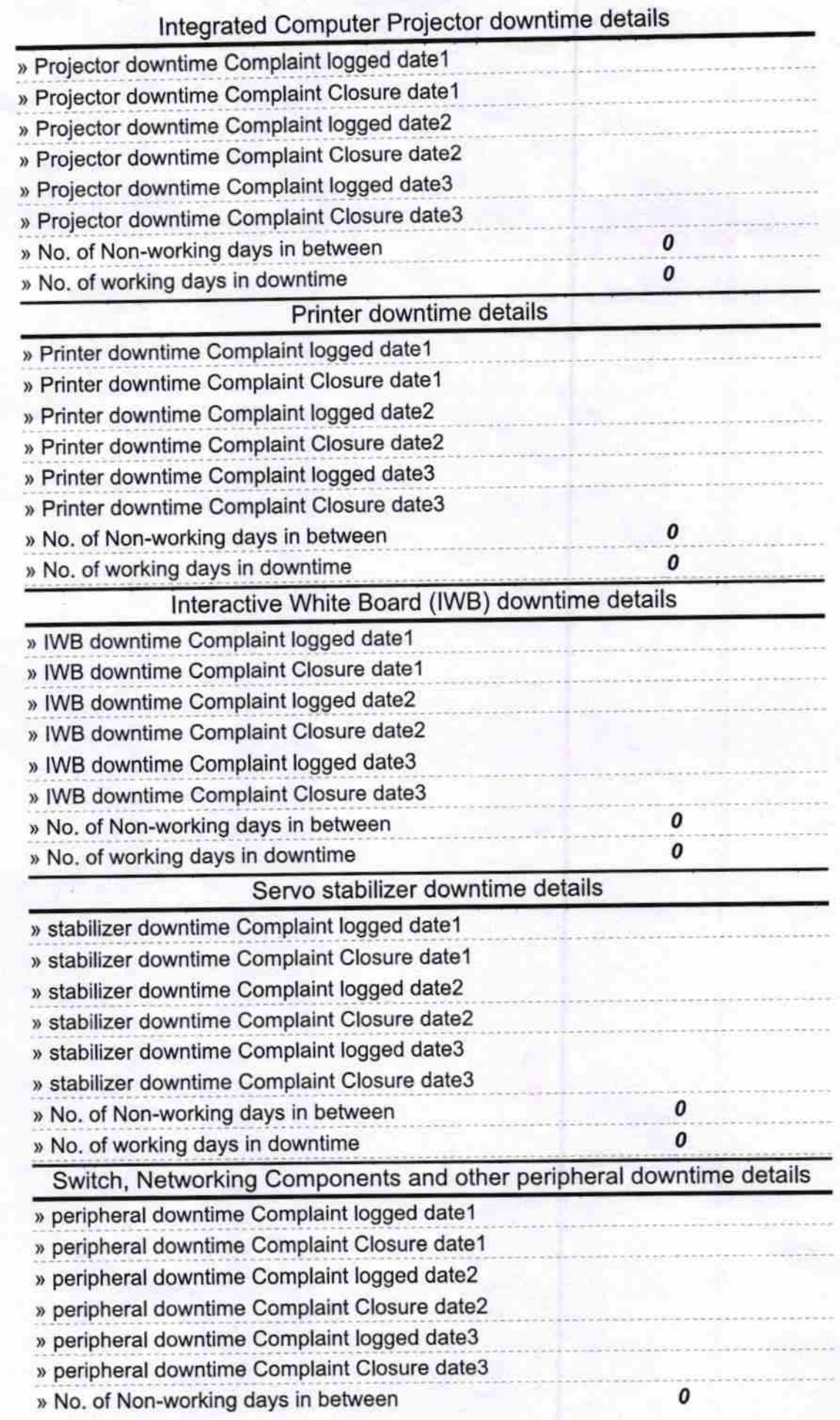

http://evidyalaya.org/reports/halfyearly/printreport.php?show=21549

» No. of working days in downtime

F(IN) Jac

Headmaster<br>R. C. M. HIGH SCHOOL<br>Signature of Head Master/Mistress with Seal

http://evidyalaya.org/reports/halfyearly/printreport.php?show=21549